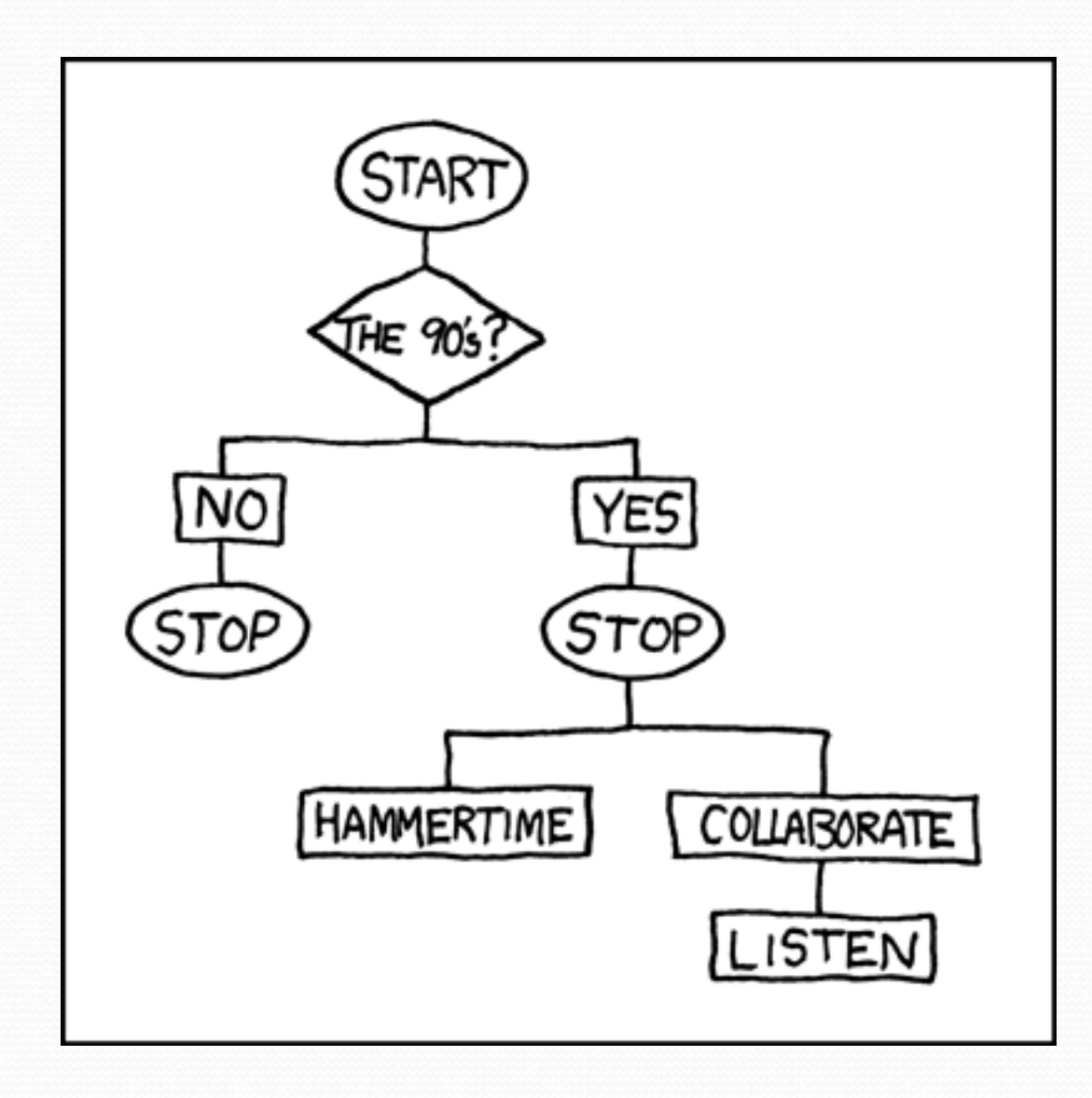

 $\!\!\!\!=$ 

# The if/else statement

**reading: 4.1, 4.6**

## Conditionals

- "If you eat your vegetables, then you can have dessert."
- "If you do your homework, then you may go outside to play, or else you'll be grounded for life."

### The if statement

*Executes a block of statements only if a test is true*

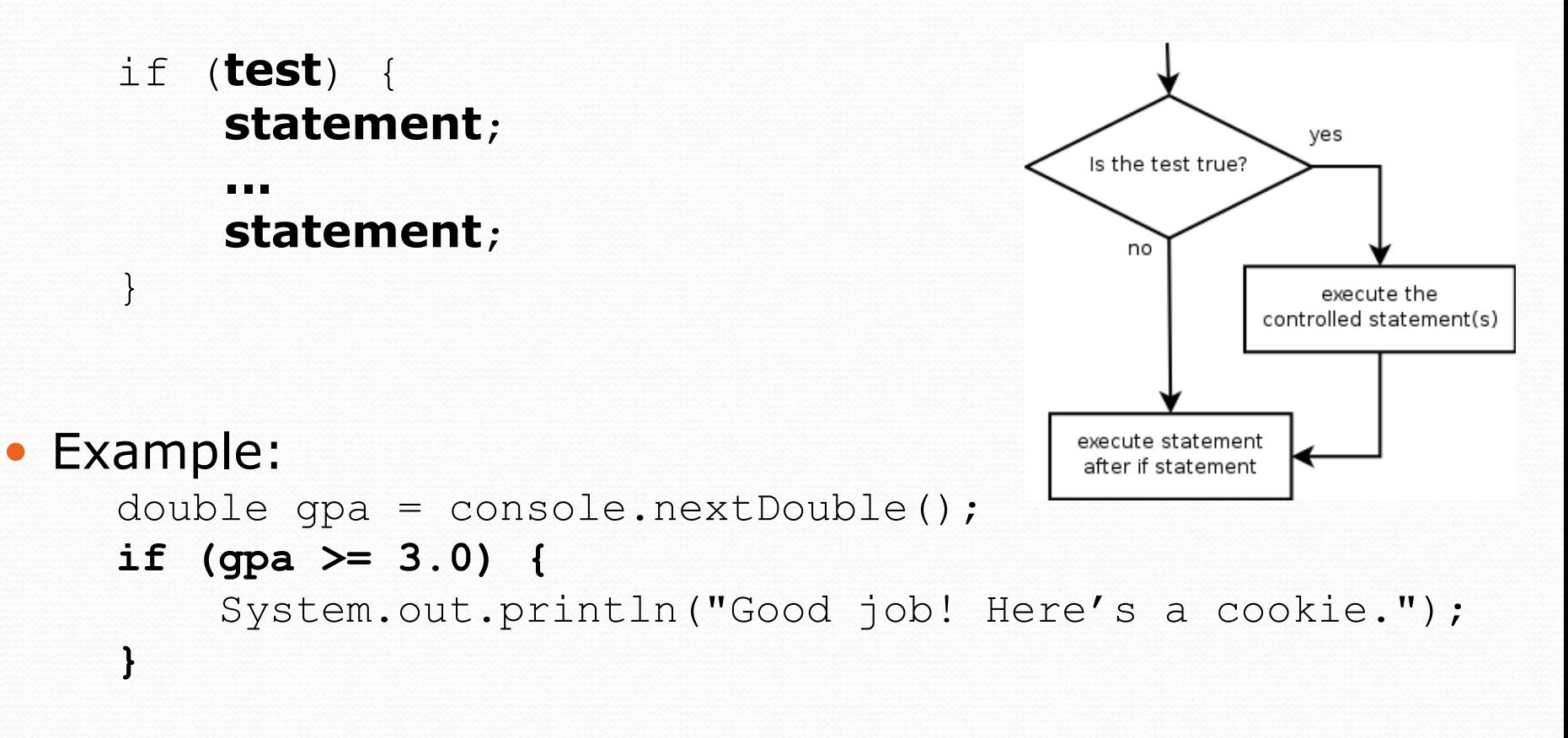

### The if/else statement

*Executes one block if a test is true, another if false*

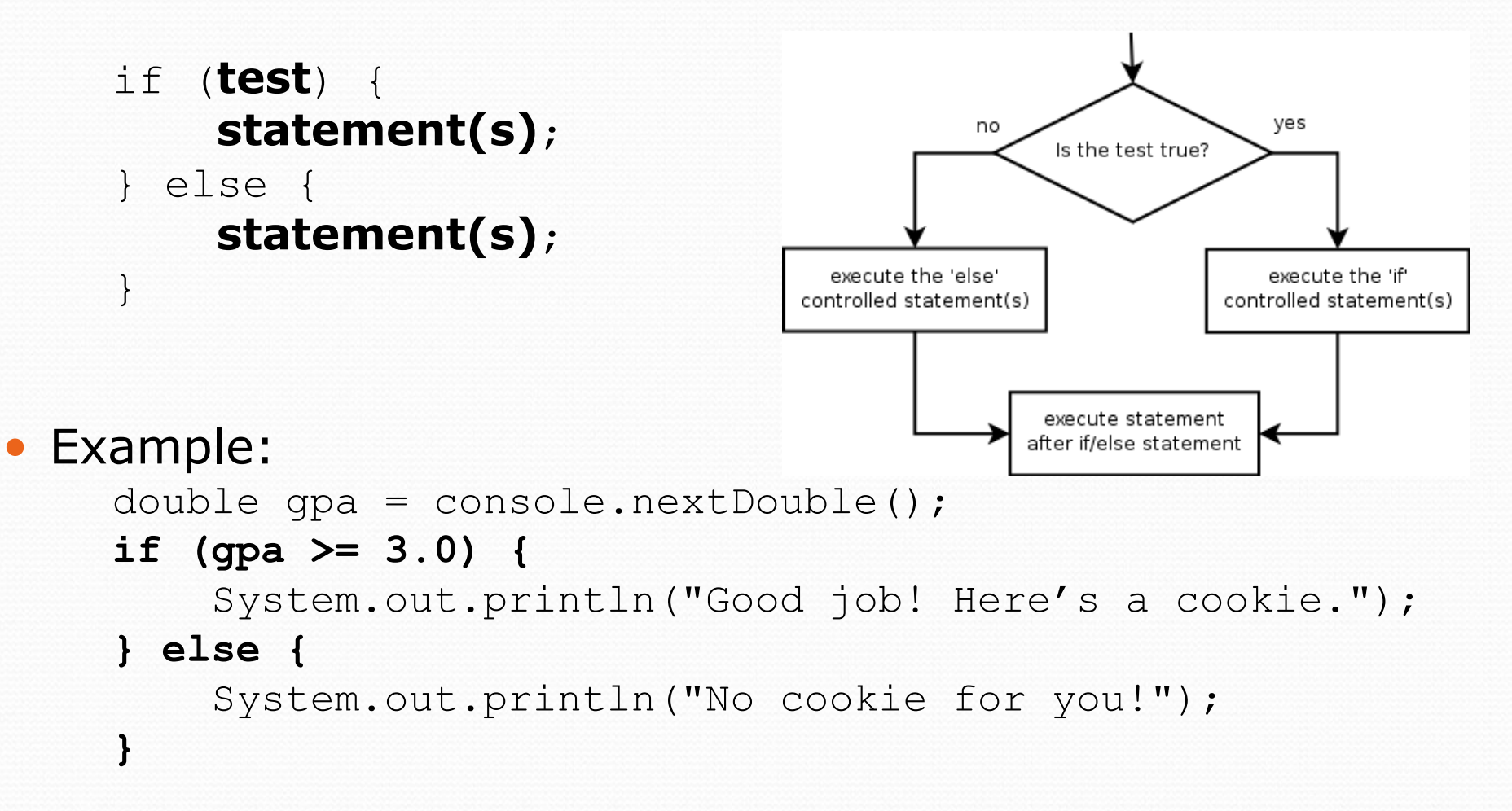

## Relational expressions

• if statements and for loops both use logical tests.

for (int i = 1;  $i \le 10;$  i++) { ... if (**i <= 10**) { ...

- These are Boolean expressions, seen in Ch. 5.
- Tests use *relational operators*:

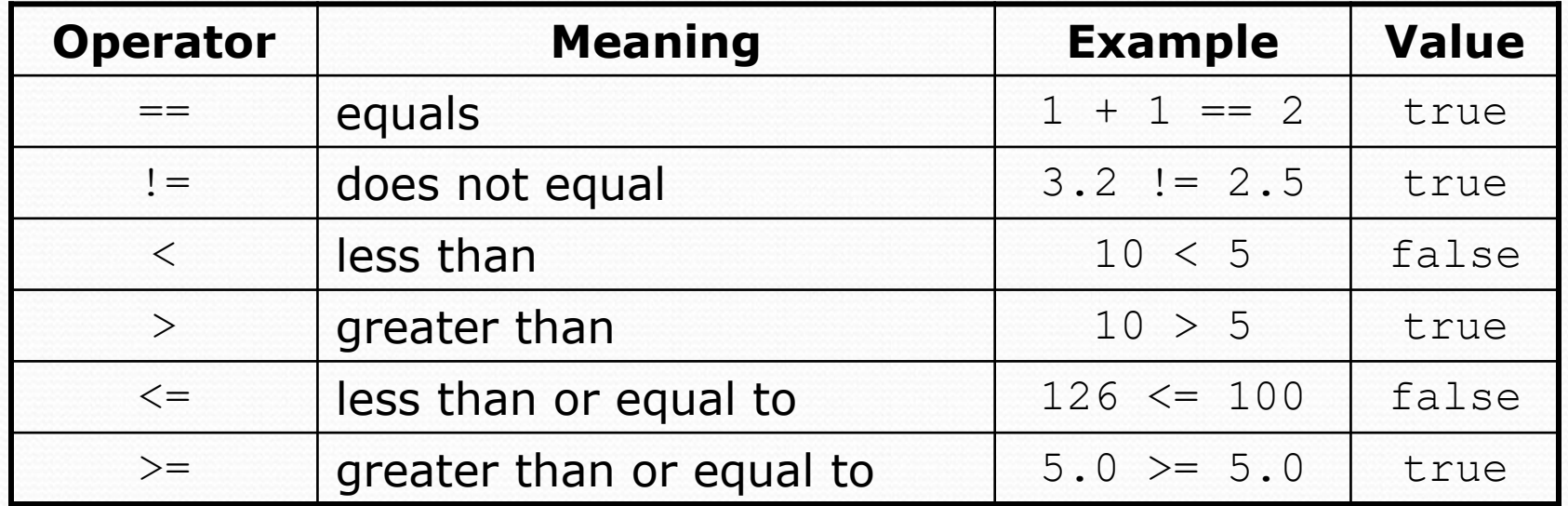

## Misuse of if

#### • What's wrong with the following code?

```
Scanner console = new Scanner(System.in);
System.out.print("What percentage did you earn? ");
int percent = console.nextInt();
if (percent >= 90) {
    System.out.println("You got an A!");
}
if (percent >= 80) {
    System.out.println("You got a B!");
}
if (percent >= 70) {
    System.out.println("You got a C!");
}
if (percent >= 60) {
    System.out.println("You got a D!");
}
if (percent < 60) {
    System.out.println("You got an F!");
}
...
```
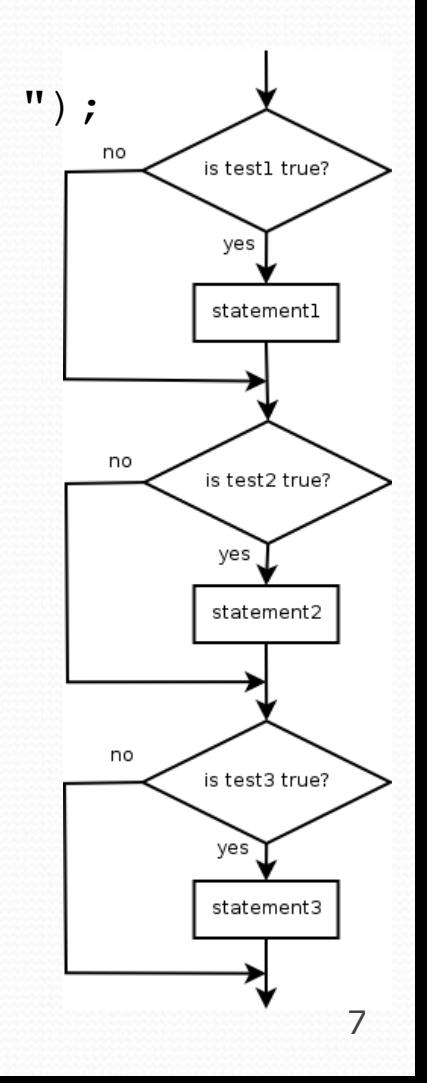

### Nested if/else

#### *Chooses between outcomes using many tests*

```
if (test) {
    statement(s);
} else if (test) {
    statement(s);
} else {
    statement(s);
}
```
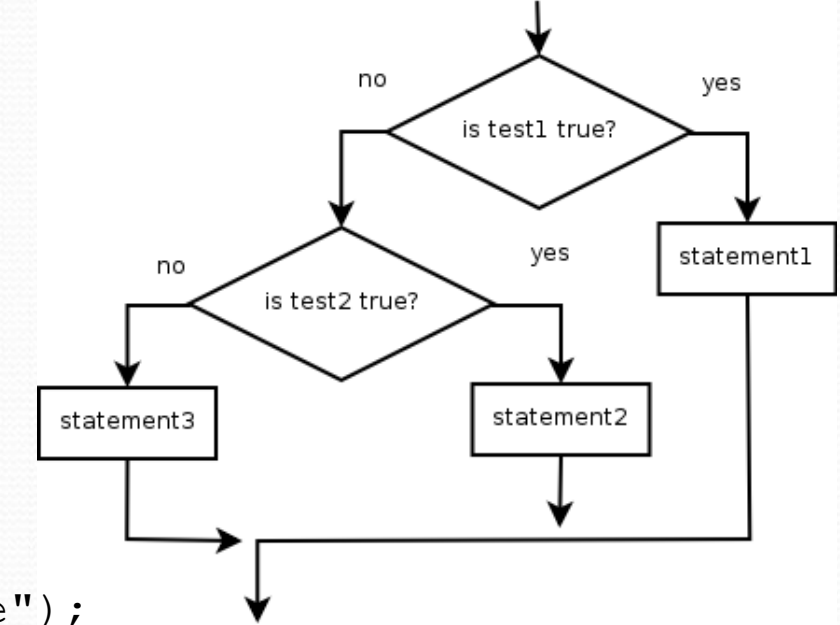

#### Example:

```
if (x > 0) {
    System.out.println("Positive");
} else if (x < 0) {
    System.out.println("Negative");
} else {
    System.out.println("Zero");
}
```
### Nested if/else/if

- If it ends with  $else$ , exactly one path must be taken.
- If it ends with  $if$ , the code might not execute any path.

```
if (test) {
    statement(s);
} else if (test) {
    statement(s);
} else if (test) {
    statement(s);
}
```
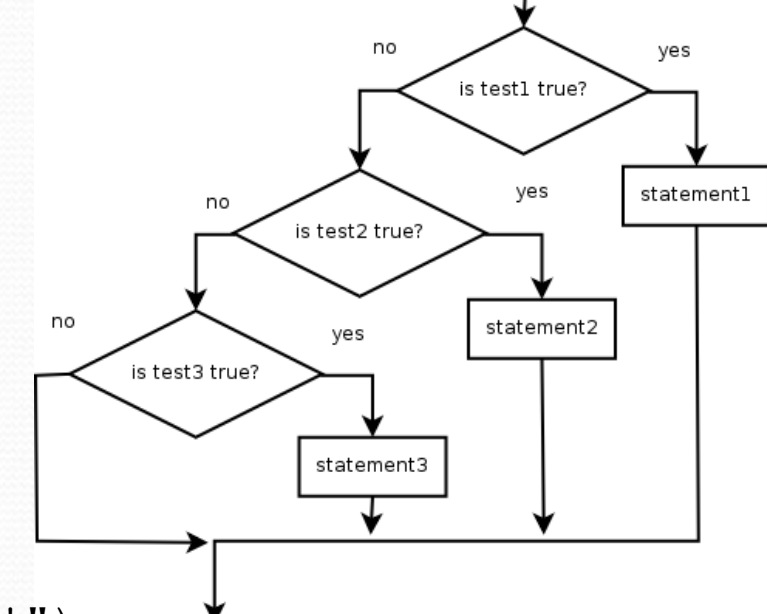

Example:

```
if (place == 1) {
    System.out.println("Gold medal!");
} else if (place == 2) {
    System.out.println("If you're not first, you're last!");
} else if (place == 3) {
    System.out.println("What comes after last place?");
}
```
## Summary: if structures

```
 exactly 1 path (mutually exclusive)
if (test) {
    statement(s);
} else if (test) {
    statement(s);
} else {
    statement(s);
}
                                       0 or 1 path (mutually exclusive)
                                        if (test) {
                                            statement(s);
                                        } else if (test) {
                                            statement(s);
                                        } else if (test) {
                                            statement(s);
                                        }
```

```
 0, 1, or many paths (independent tests; not exclusive)
  if (test) {
      statement(s);
  }
  if (test) {
      statement(s);
  } 
  if (test) {
      statement(s);
  }
```
# Which nested if/else?

### **(1) if/if/if (2) nested if/else (3) nested if/else/if**

- Whether a user is lower, middle, or upper-class based on income.
	- **(2)** nested if / else if / else
- Whether you made the dean's list (GPA  $\geq$  3.8) or honor roll (3.5-3.8).
	- **(3)** nested if / else if
- Whether a number is divisible by 2, 3, and/or 5.
	- $\bullet$  (1) sequential if / if / if
- Computing a grade of A, B, C, D, or F based on a percentage.
	- **(2)** nested if / else if / else if / else if / else

### The if/else hammer

 Just because you learned a new construct does not mean that every new problem has to be solved using that construct!

```
int z;
if (x > y) {
   Z = X;} else {
   z = y;}
              int z = Math.max(x, y);
```

```
double d = a;
double d = Math.min(a, Math.min(b, c));if (b < d) {
   d = b;
}
if (c < d) {
   d = c;
}
```